## Tracer un carré

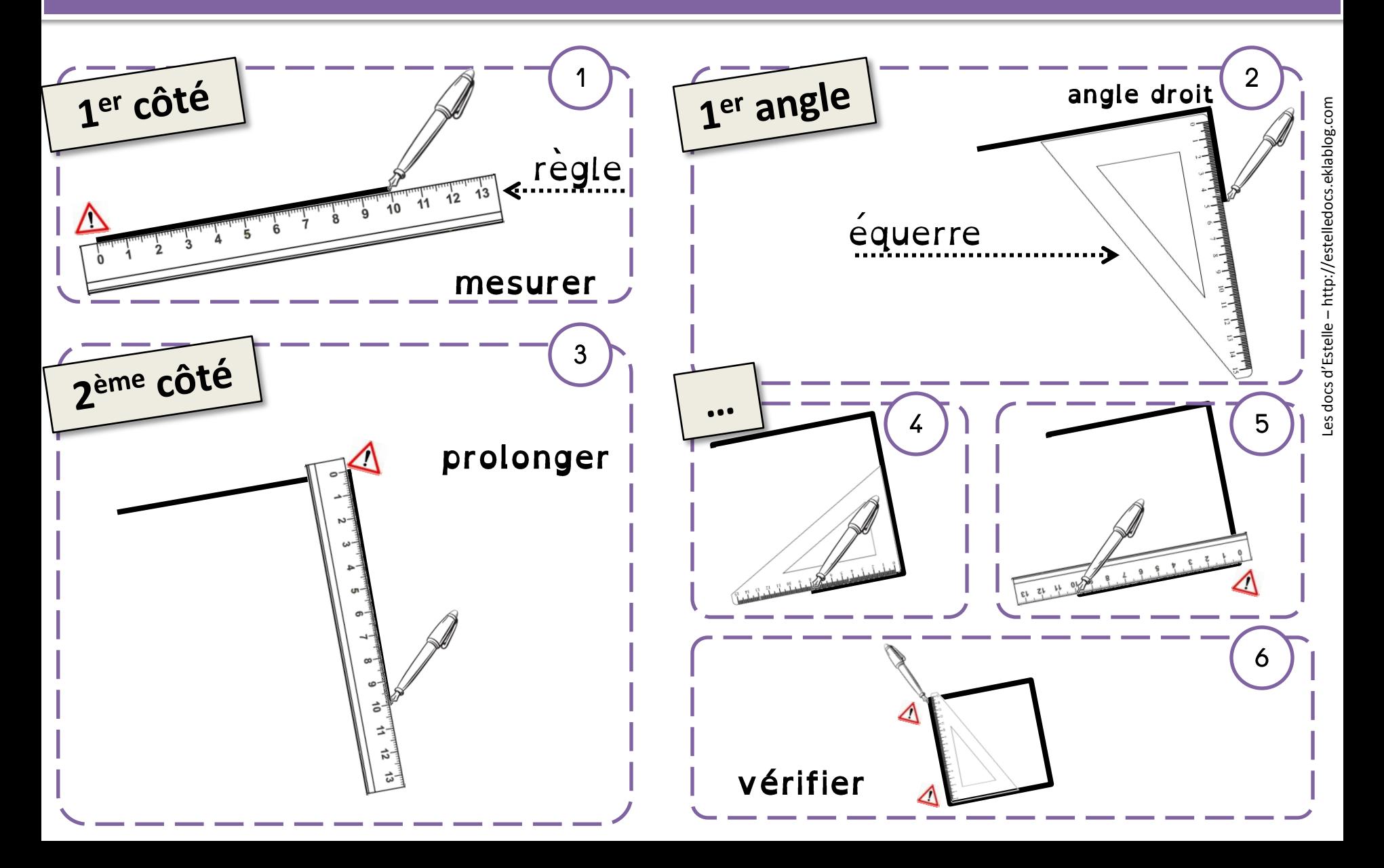